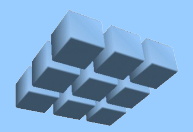

# An Image Processing Demonstration Using the Cmpware CMP-DK

### Steven A. Guccione Cmpware, Inc.

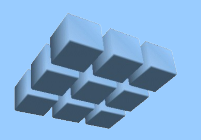

## **Multicore Image Processing**

- Multicore devices increasingly used for image and video processing
- High performance, low power and high levels of programmability make multicore attractive
- This demo uses the *Cmpware CMP-DK* to:
	- 1. Model a multicore architecture
	- 2. Write software for this architecture
	- 3. Execute compiled code on the model
	- 4. View the results interactively in the IDE

# **Introduction: Image Morphology**

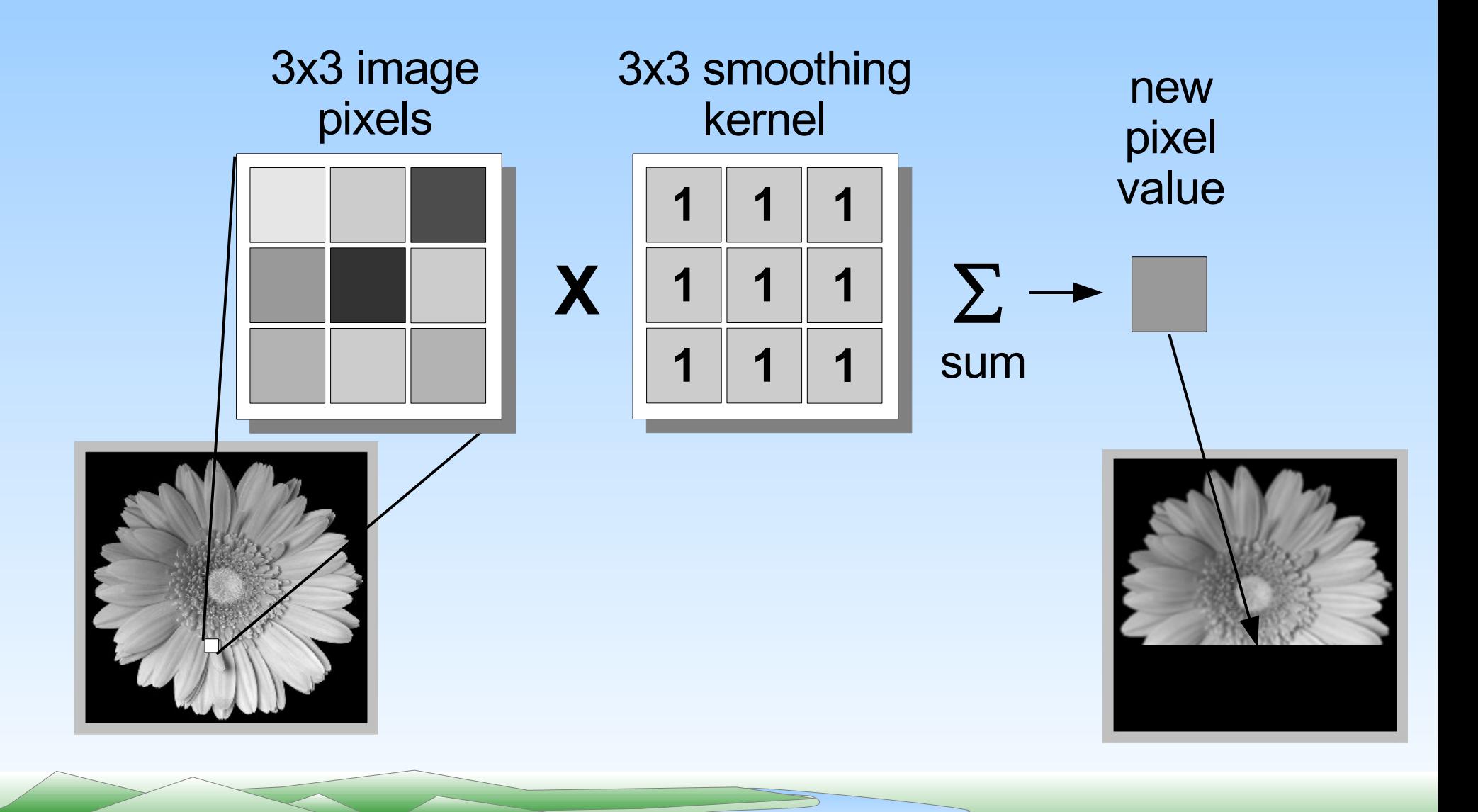

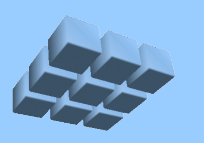

### **Other Morphology Kernels**

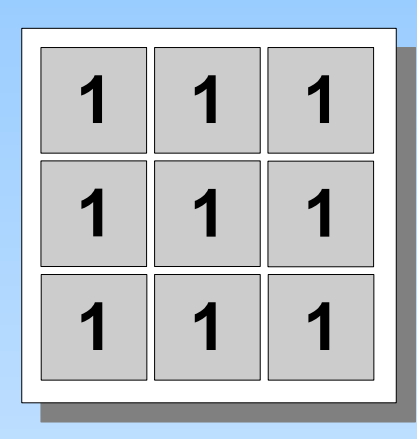

Smoothing

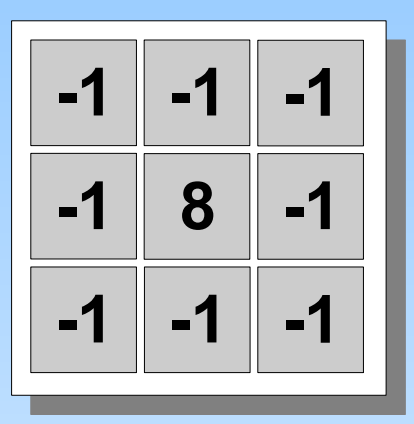

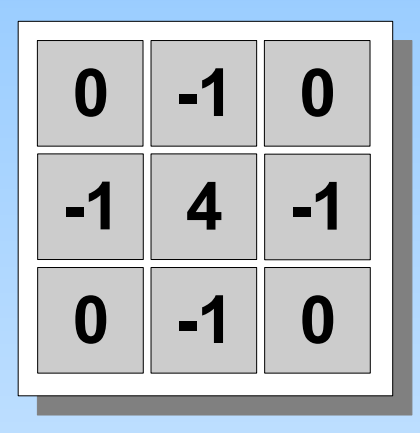

### Laplacian I

### Laplacian II

**1 0 -1**  $2 \mid 0 \mid -2$ **1 0 -1**

Sobel Horizontal Edge Detection

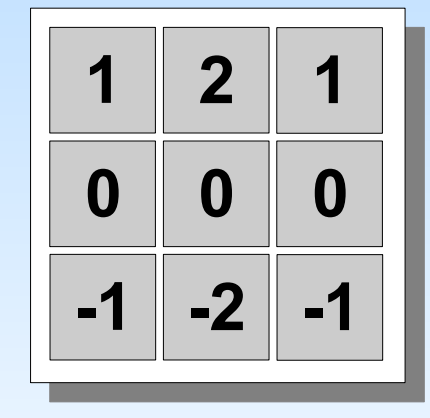

Sobel Vertical Edge Detection

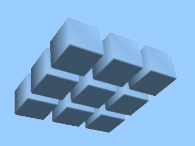

### **The Multicore Architecture**

- 3 *PowerPC* processors
- *'Ring'* architecture

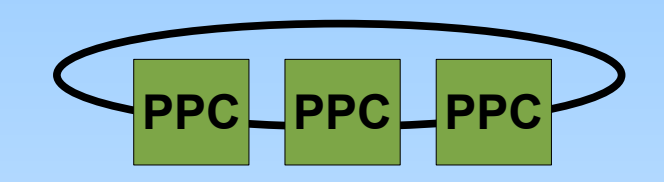

- 16k local memory per CPU
	- Image processing code
	- Local data
- 128k shared memory per CPU
	- Shared between adjacent pairs of processors
	- Provides all communication and synchronization

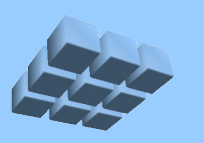

## **Modeling the Architecture**

- Uses existing *Cmpware* models:
	- **Processor:** *PowerPC*
	- **Network:** *Ring*

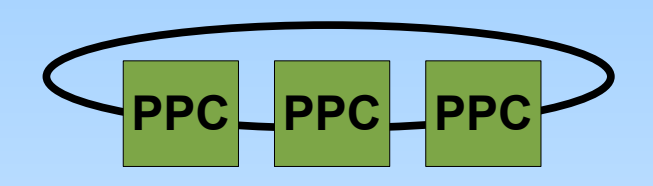

- **Link:** *SharedMemory* (not used)
- **System Memory:** *Ring*
- Pre-configured in *'ppcdemo'* Eclipse plugin installable from:

*<http://www.cmpware.com/ppcdemo/>*

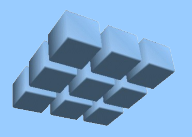

### **The 'ppcdemo' Preferences**

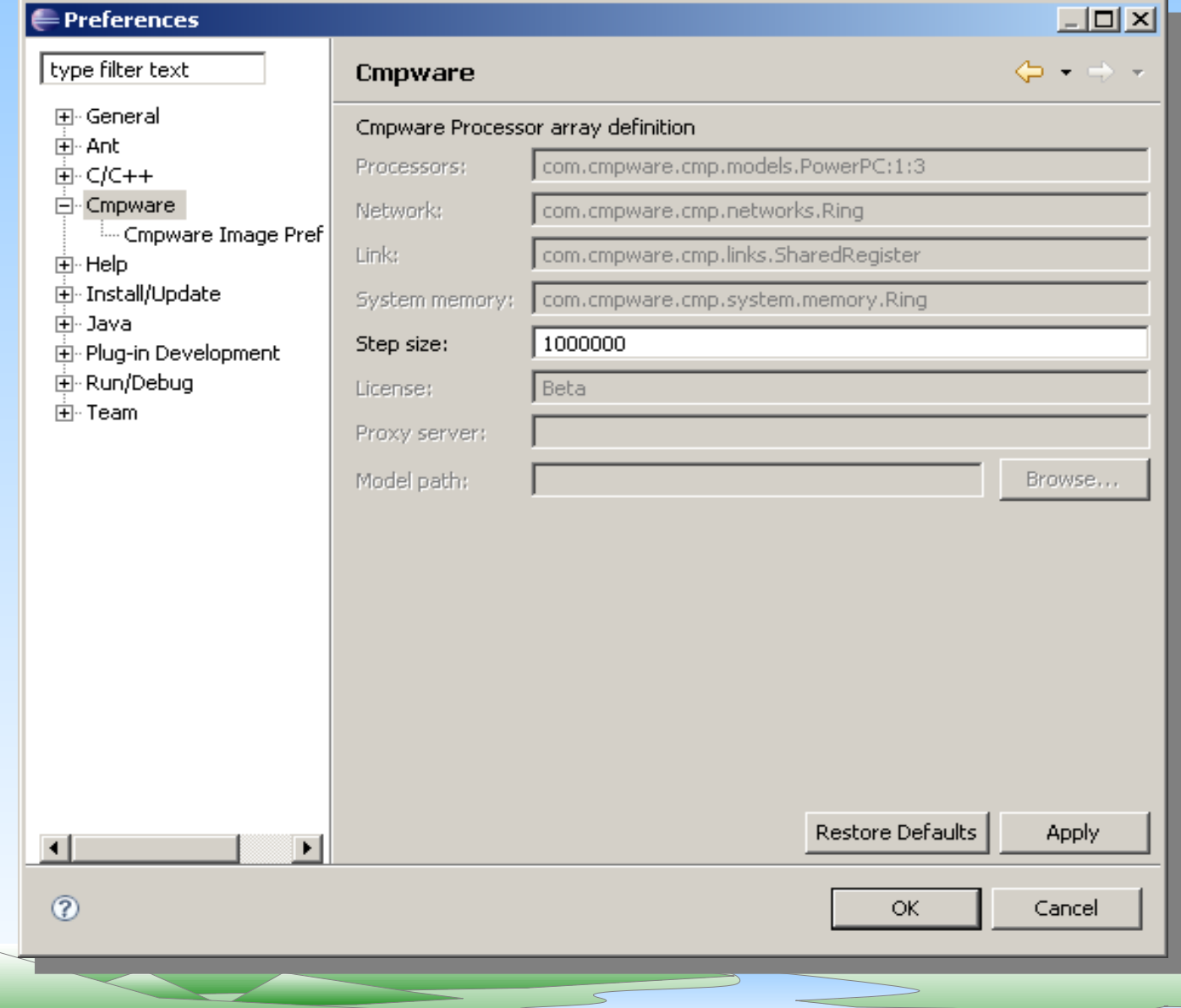

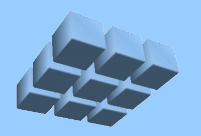

### **The Processing Node**

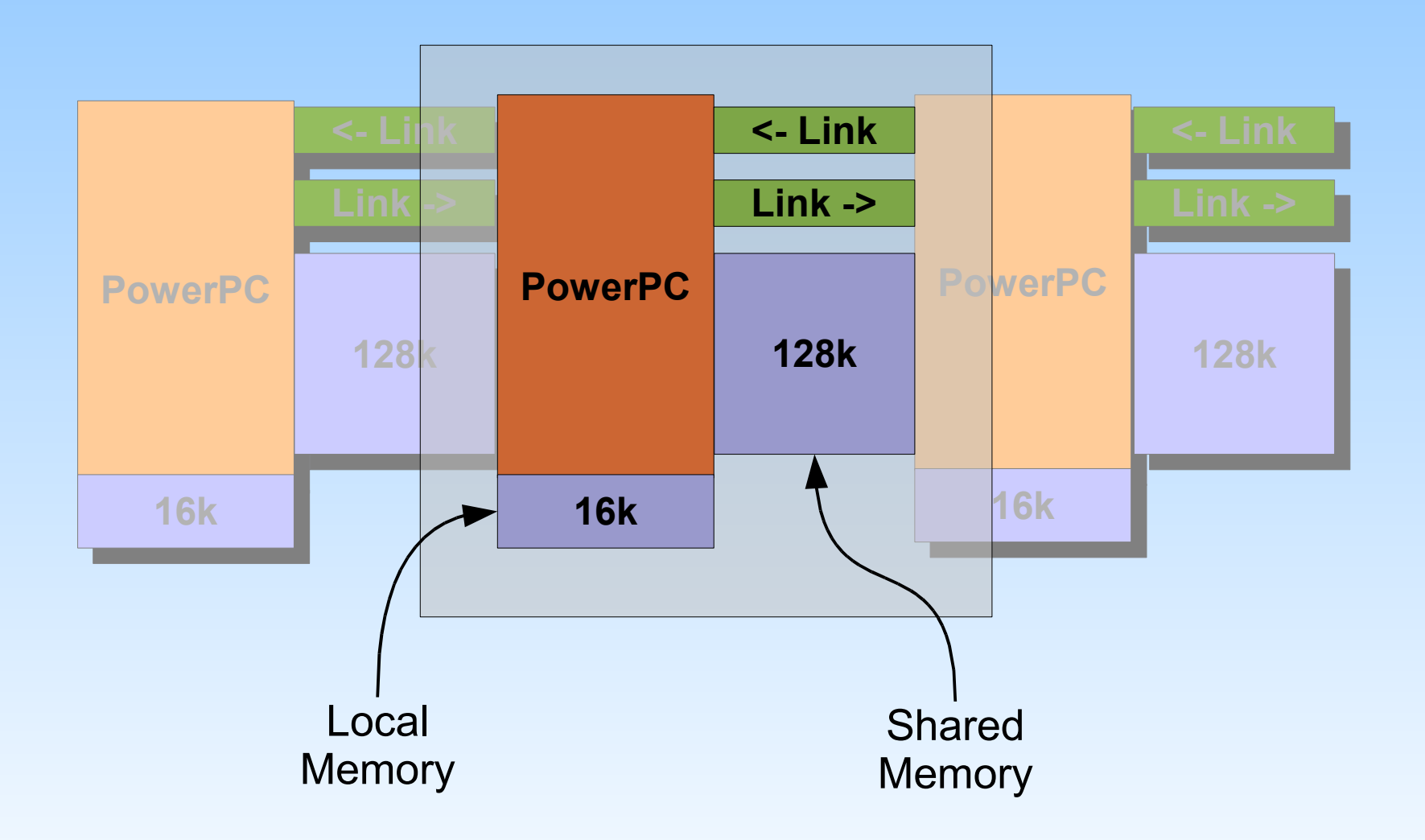

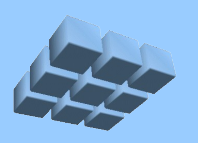

### **Addressing Shared Memory**

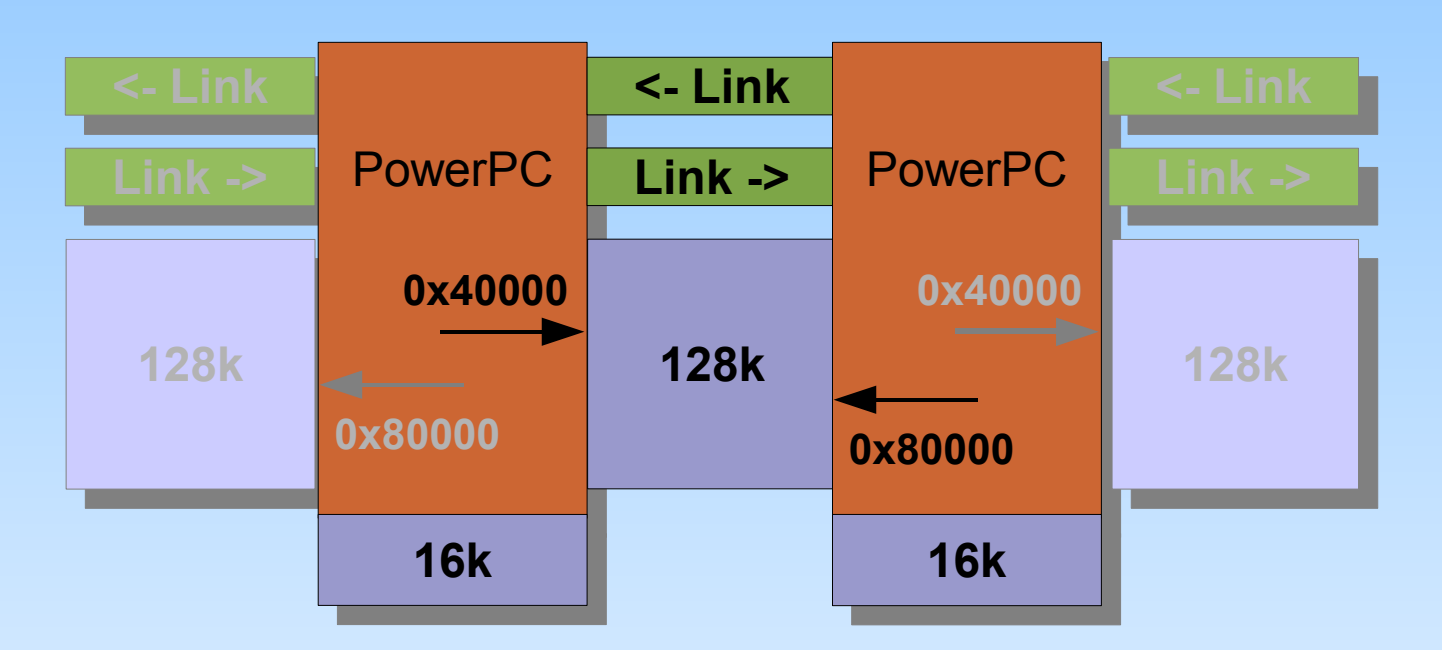

- Each node 'sees' two shared memories
- *'East'* shared memory at address 0x40000
- *'West'* shared memory at address 0x80000

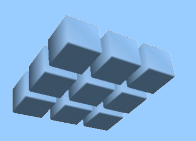

### **The** *Cmpware CMP-DK* **IDE**

- Multicore simulation model 'plugs in' to the *Cmpware* IDE
- Dynamically customizes the displays for this multicore architecture
- Standard compiled *PowerPC* executables run on the simulation model
- A debugger-like interface displays system information, including performance data

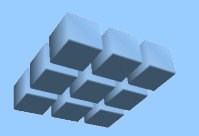

### *Cmpware CMP-DK* **IDE**

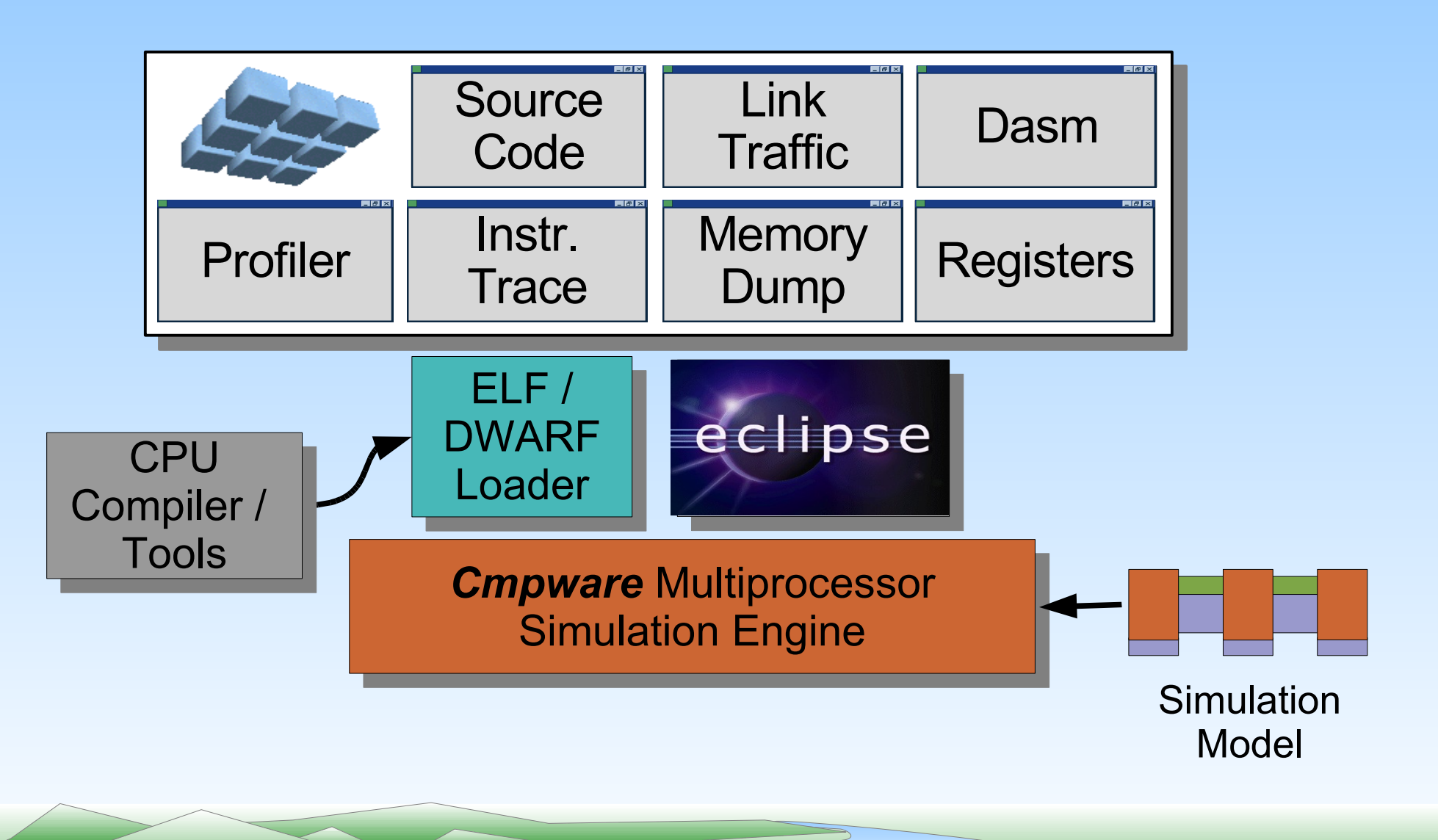

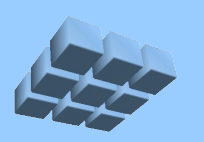

## **Executing the Application**

- Uses existing 'C' compilers (Gnu)
- Communication through shared memory
	- Requires use of same memory map / addresses as hardware simulation model
	- Memory mapped *channels* also available
- *Image.c* compiled for different filters
- *Image0.c* initiates execution
- Image data pre-loaded into processor (0,0) shared memory from *Flower256.elf*

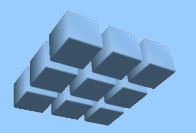

### **Building the 'C' Code**

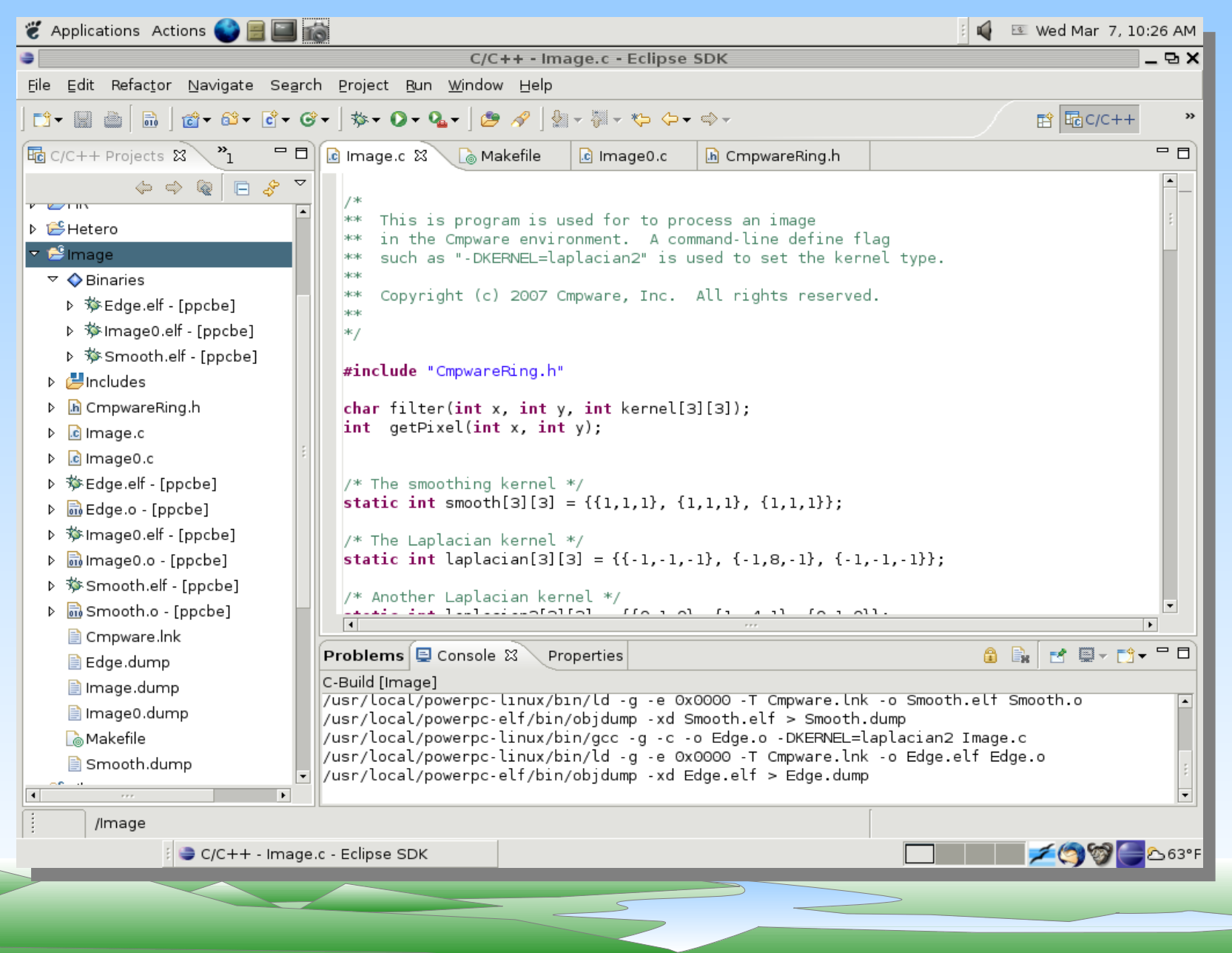

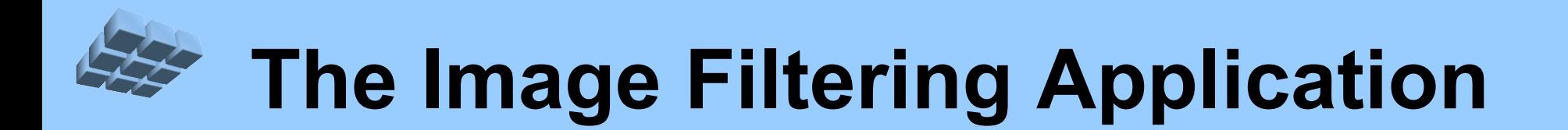

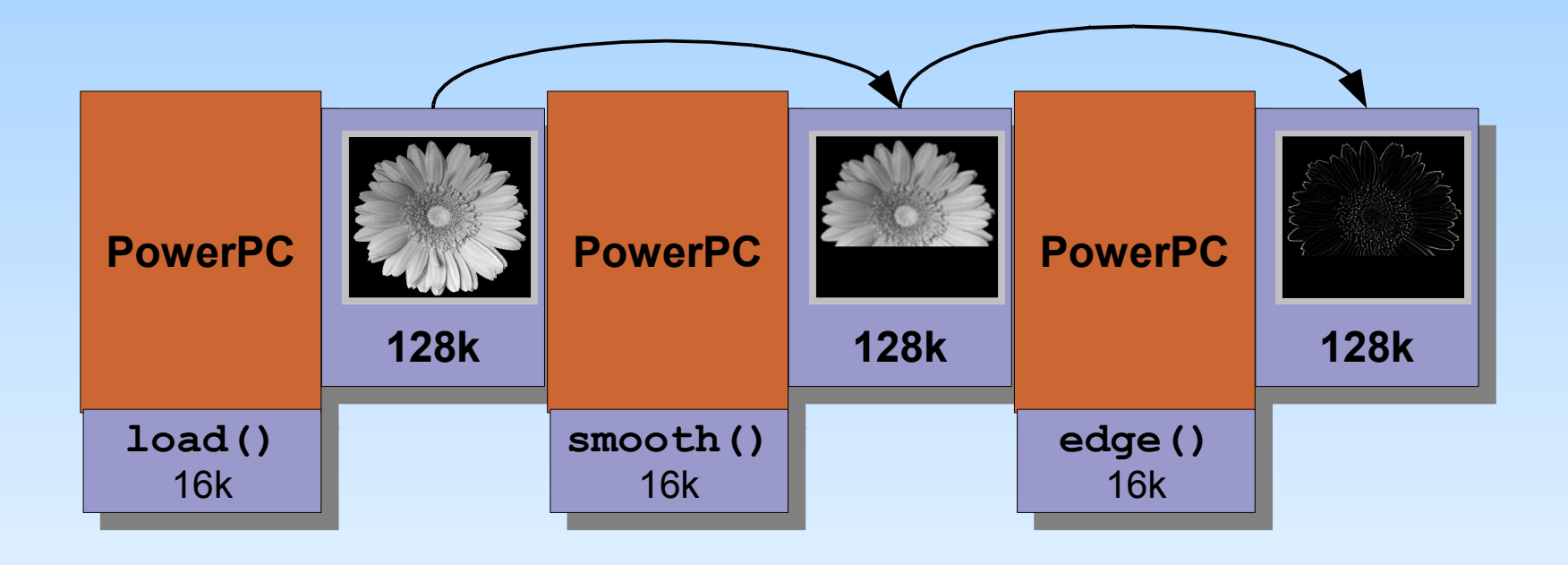

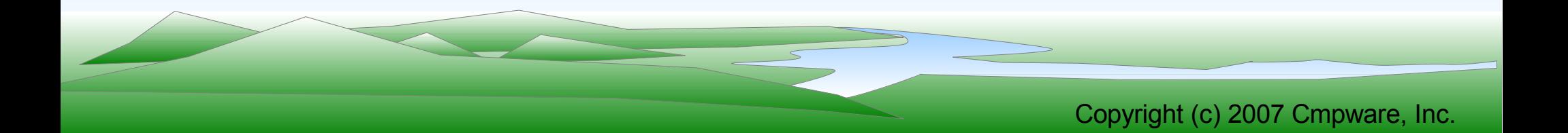

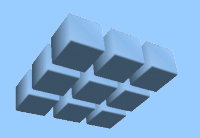

### **Running the 'C' Code in the** *Cmpware CMP-DK*

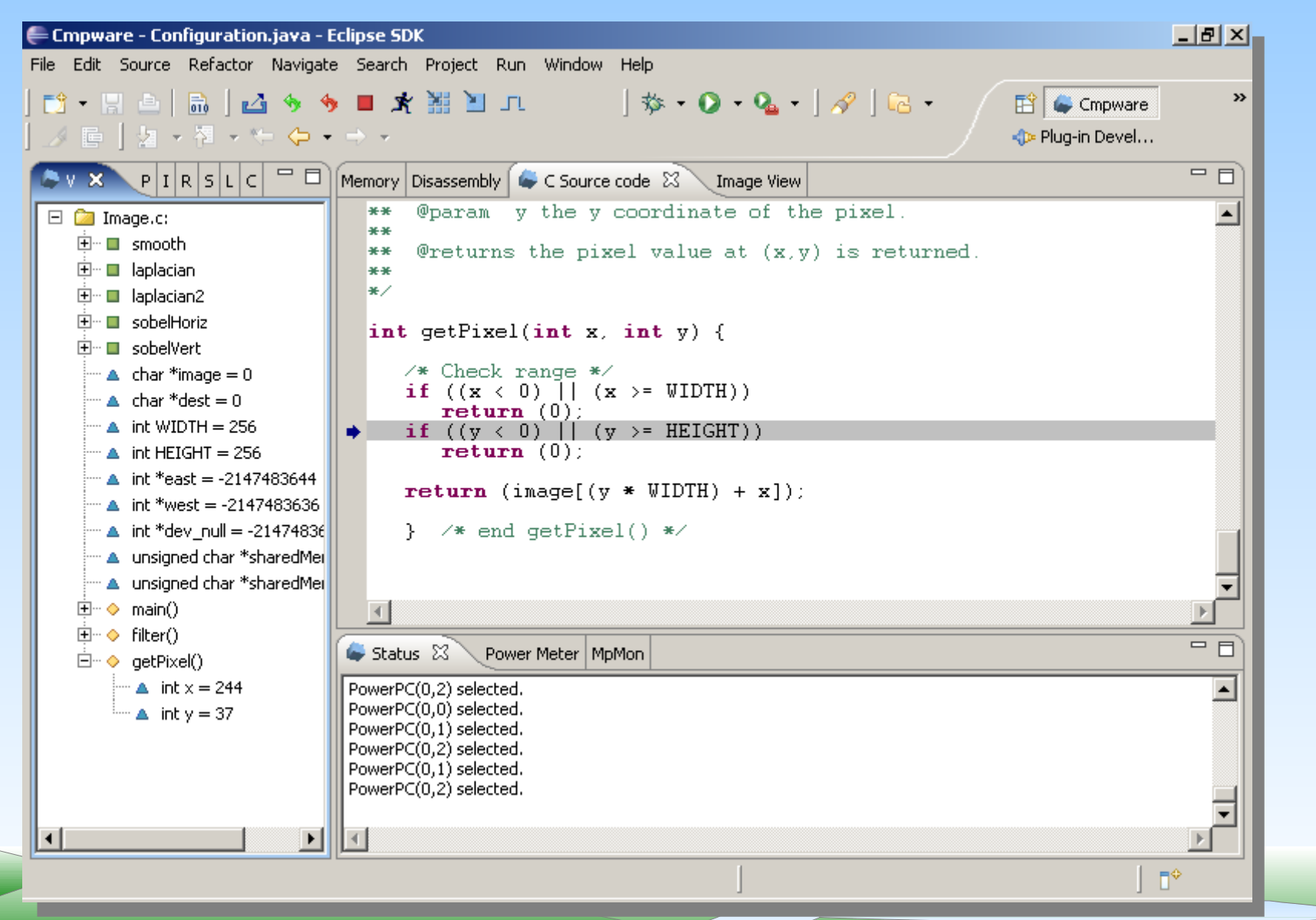

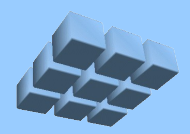

### **The Inner Loops**

```
 /* Wait until image data available */
while (* (image + (HEIGHT*WIDTH)) == 0) ; // wait
 /* Process the image */
for (y=0; y<del>CHAPTER1</del>GHT; y++)for (x=0; x\leq WIDTH; x++)dest([y*WIDTH)+x] = filter(x, y, KERNEL); /* Synchronize */
/* (tell the next processor that the image is ready) */*(dest + (HETGHT*WIDTH)) = 1;
```
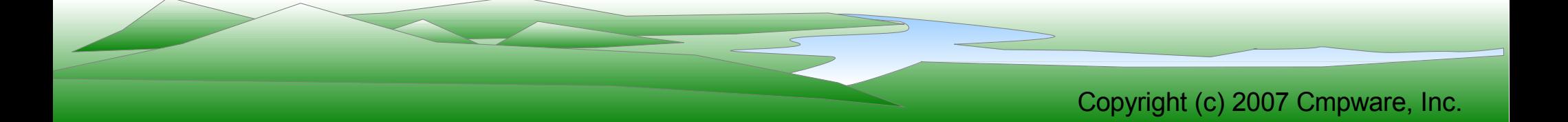

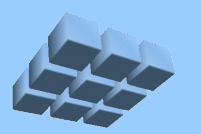

### **The P(0,0) Original Image**

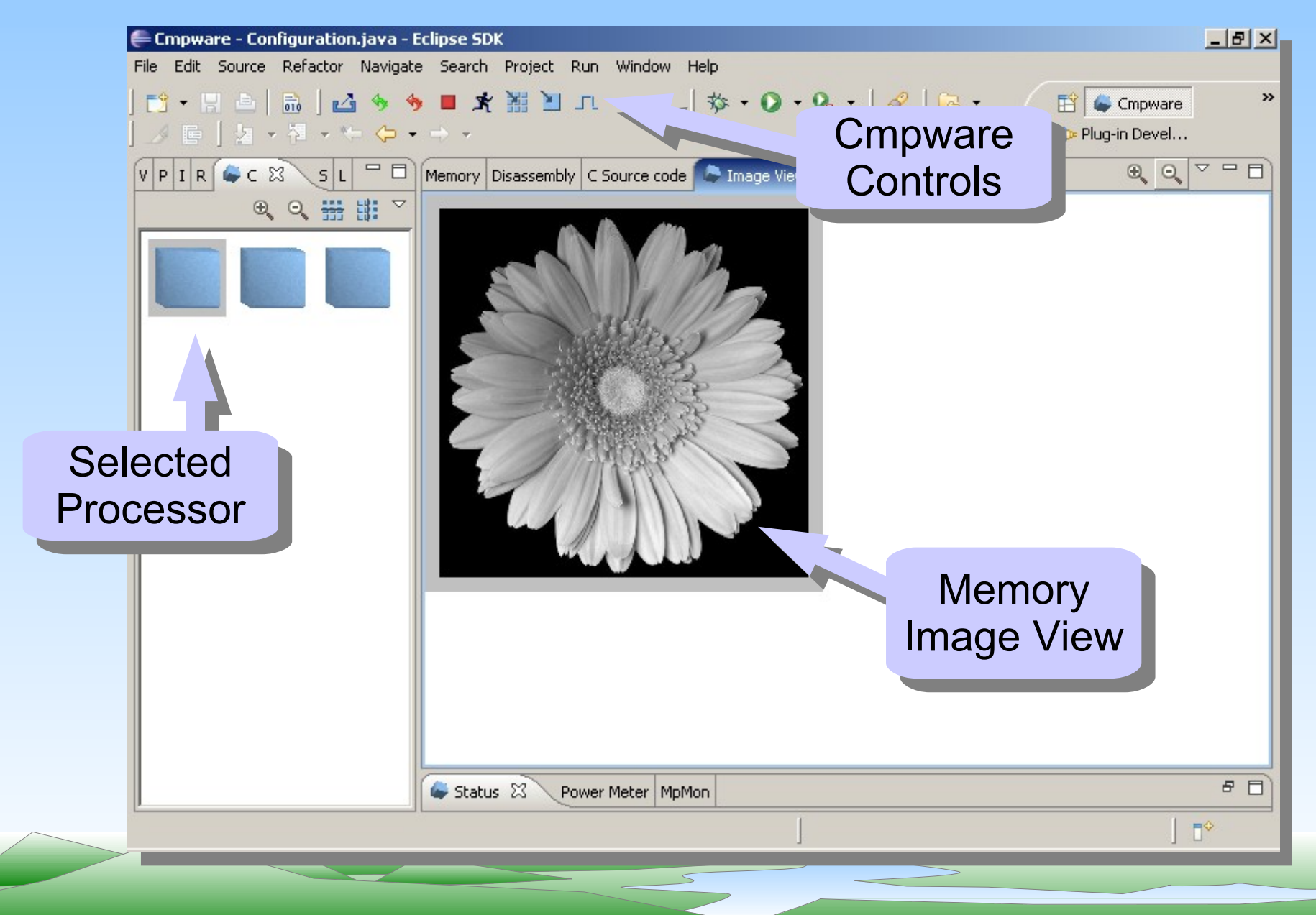

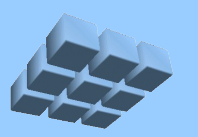

### **The P(1,0) Smoothed Image**

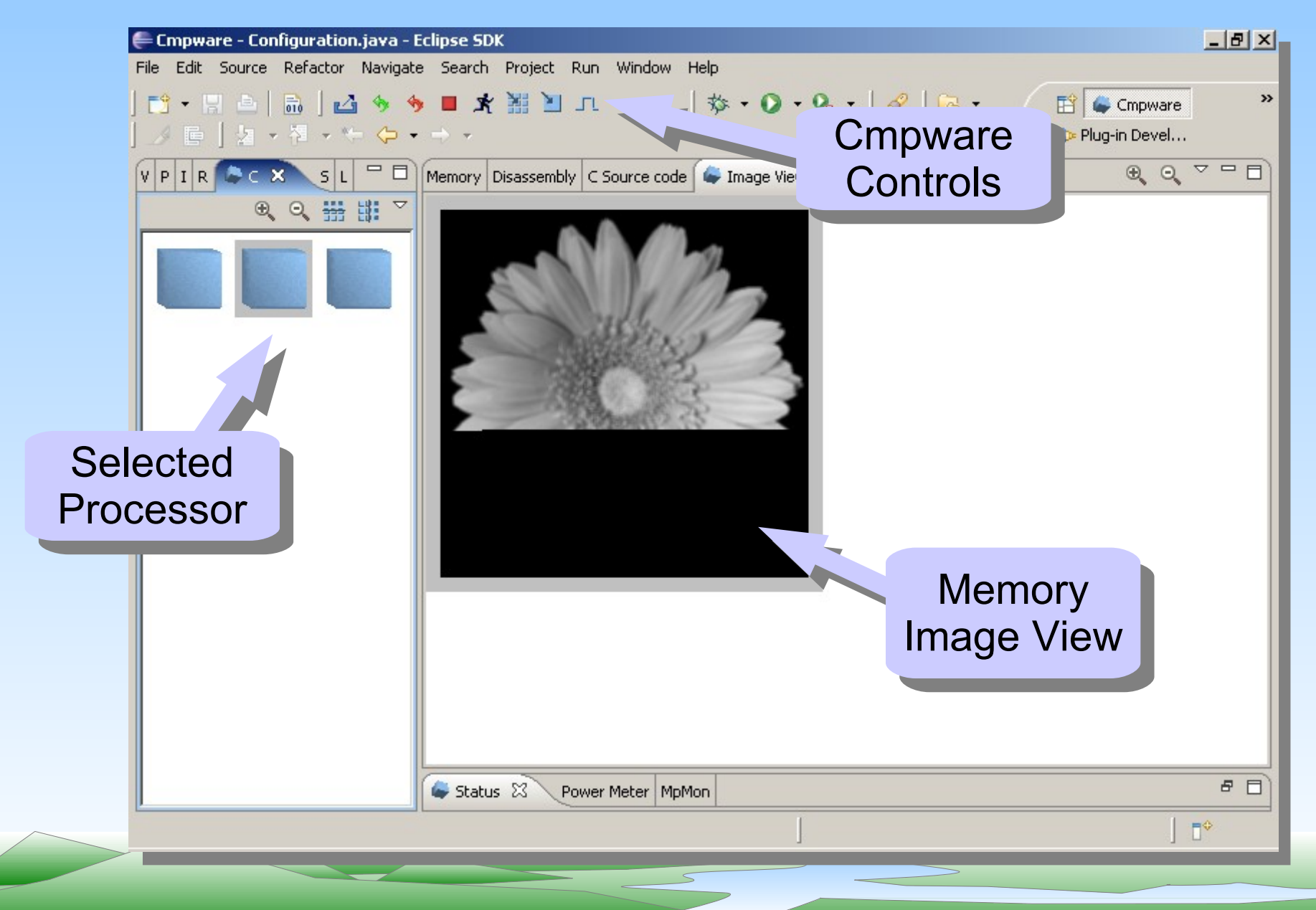

# **The P(2,0) Edge-detected Image**

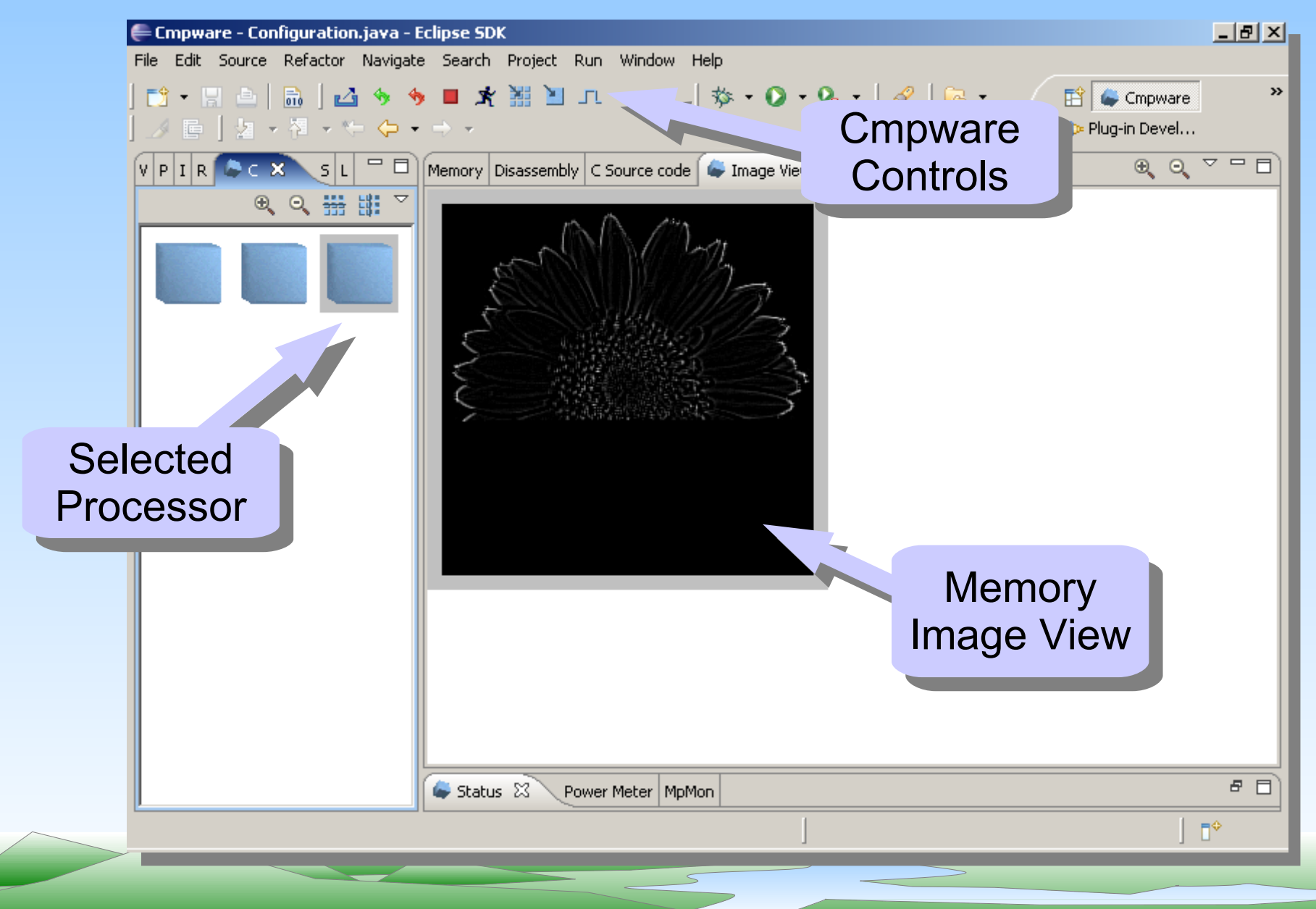

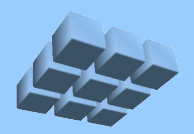

### **Performance**

- Processor (0,0) only loads original image
- Two processors processing images
	- Smoothing with 3 x 3 kernel
	- Edge enhancement with 3 x 3 Laplacian filter
- **100M** cycles total execution

**Problem:** edge detection waits for entire image smoothing before beginning

*==> 50% processor utilization (even / odd pattern)*

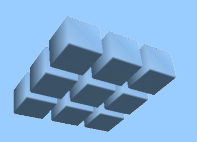

### **Improving Performance**

- Performance limited by synchronization
- No need to wait for entire image
- **Plan:** synchronize at every line of pixels
	- Somewhat more complex code
	- Executes in **50M** cycles
	- 2x performance of original code
	- Approaches **100%** processor efficiency
	- Performance extends to higher numbers of processors

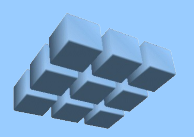

### **The Improved Inner Loops**

```
 /* Process the image */
 for (y=0; y<HEIGHT; y++) {
     while (*imageLineReady < (y+3))
         ; // wait for data to be ready
       /* Process line of pixels */
      for (x=0; x<WIDTH; x++)dest([y*WIDTH)+x] = filter(x, y, KERNEL);/* Tell the next processor we finished line \langle y \rangle */
      *currentImageLine = y;
   } /* end for(y) */
```
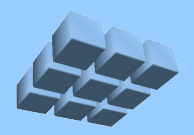

### **Parallelism**

- Lots of parallelism available in this algorithm
- Every stage depends on 3 available lines
- Each pixel can be computed in parallel
- Potential for hundreds of processing cores
- Real-time requirements suggest far fewer
	- 1k x 1k video at 30 fps = 30M pixels / sec
	- At 100 ops per pixel, 3B ops / sec
	- 10 cores at 300 Mhz (approx.)

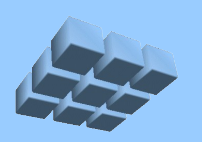

## **A Note on Synchronization**

- Proper synchronization very important
- Shared Memory generally requires atomic *'test-and-set'* operation
- This Image Processing algorithm:
	- Only sends data in one direction
	- One reader, one writer
	- Can use a simpler synchronization scheme
- *Cmpware 'channels'* suitable for more general-purpose synchronization

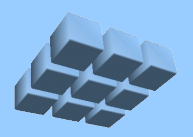

### *Cmpware CMP-DK*

- Model complex multicore processors
- Edit, compile, execute and debug multicore software

*... all in the same friendly environment*

- Develop multicore code faster
- Evaluate performance more quickly
- Faster feedback for algorithm partitioning
- Evaluate more alternatives in less time
- Produce more reliable multicore software

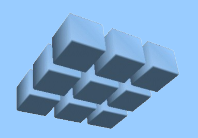

### **Installing the Demo**

● Available as an *Eclipse* plugin at the Eclipse update site:

<http://www.cmpware.com/ppcdemo/>

• Other files avaliable at:

<http://www.cmpware.com/ppcdemo/Ppcfiles.zip>

• For more information on how to install an *Eclipse* plugin from an update site, see:

[http://www.cmpware.com/demo/DemoInstall\\_2.2.1.pdf](http://www.cmpware.com/demo/DemoInstall_2.2.1.pdf)

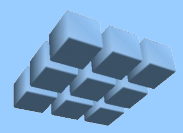

# Extra Slides

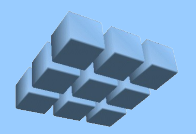

### **The Original Image**

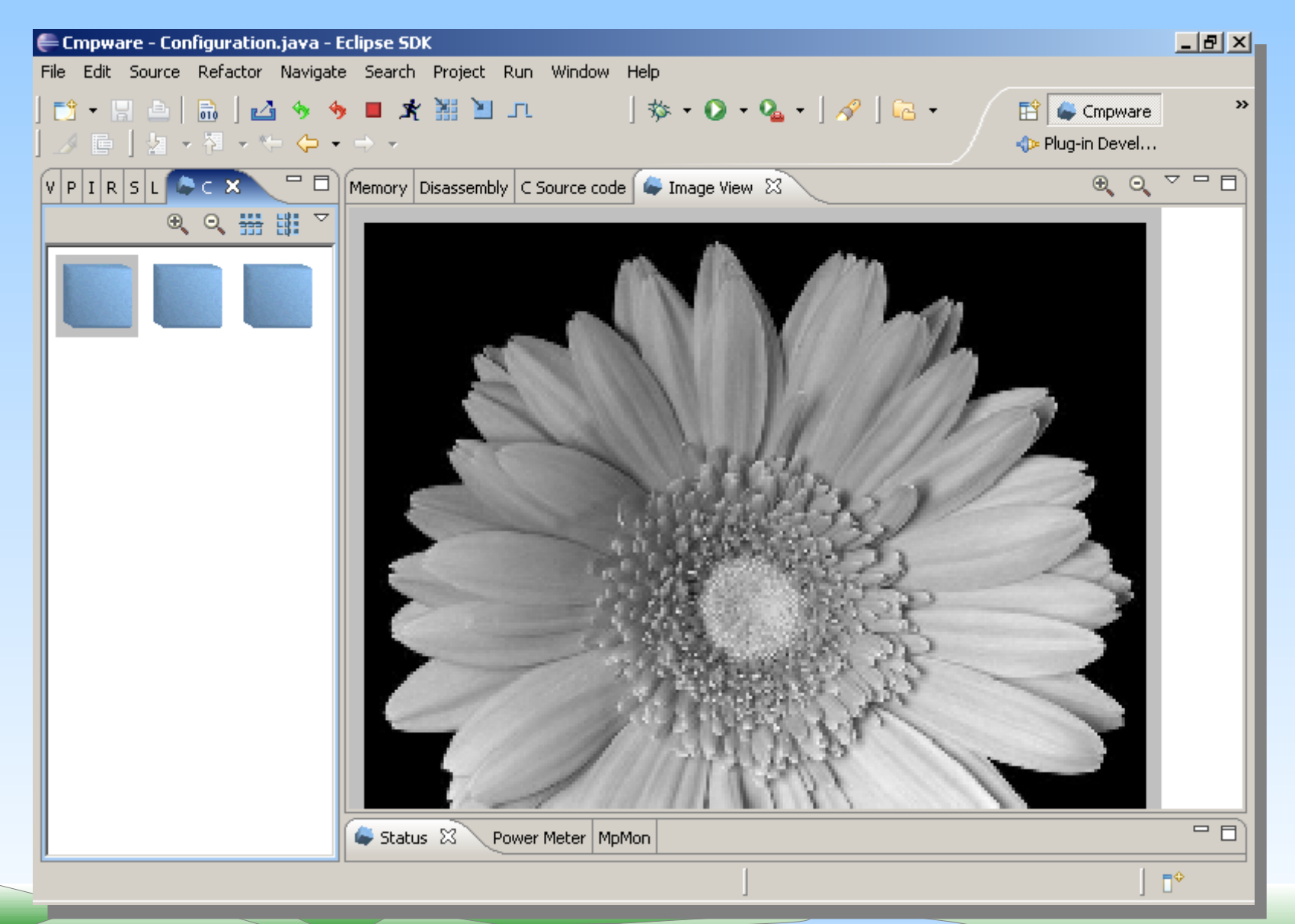

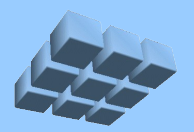

### **After Smoothing**

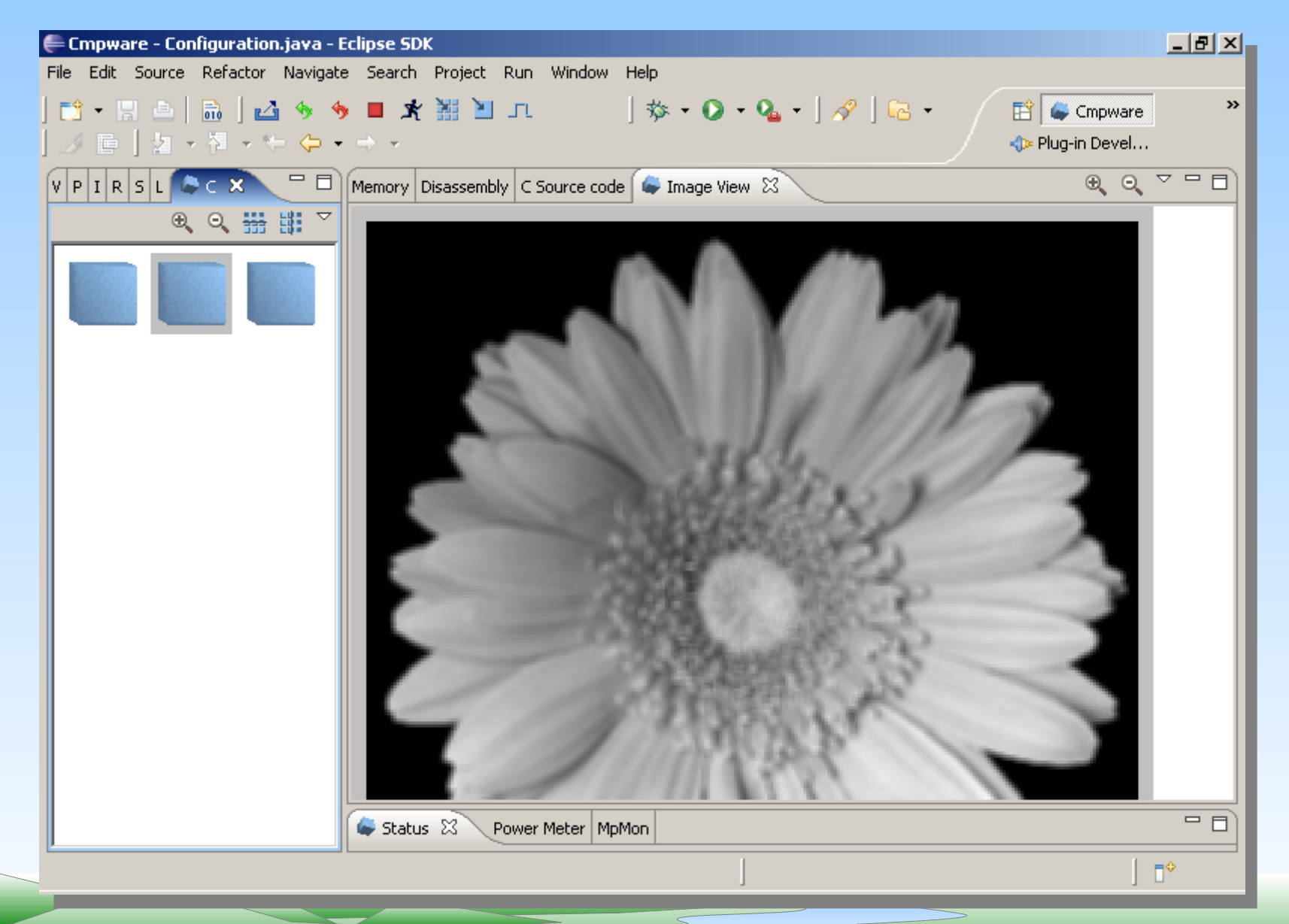

### **After Laplacian Edge Detection**

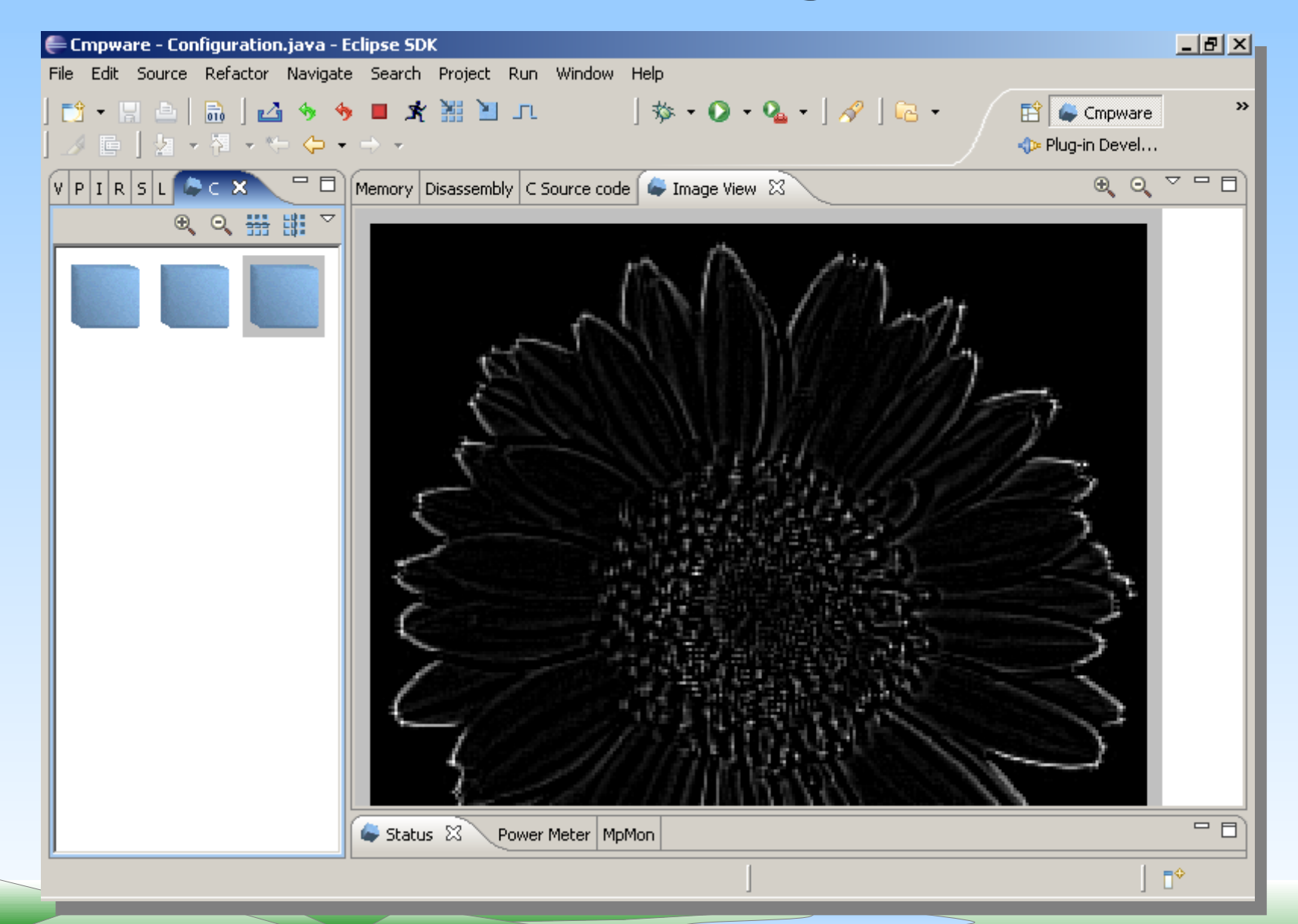